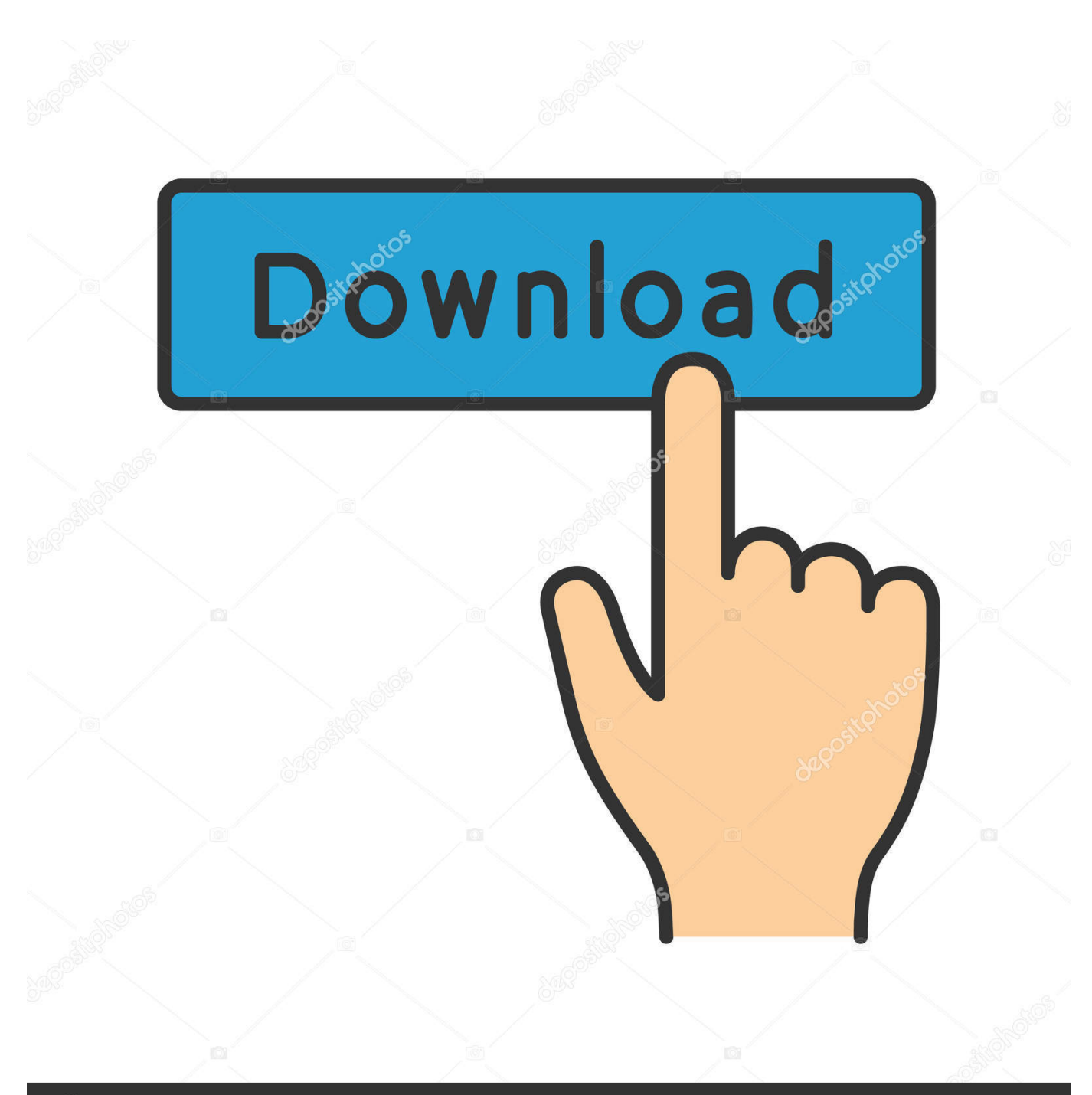

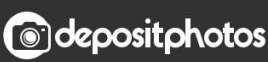

Image ID: 211427236 www.depositphotos.com

[Internet Explorer 8 Free Download For Apple Mac](https://geags.com/1u230b)

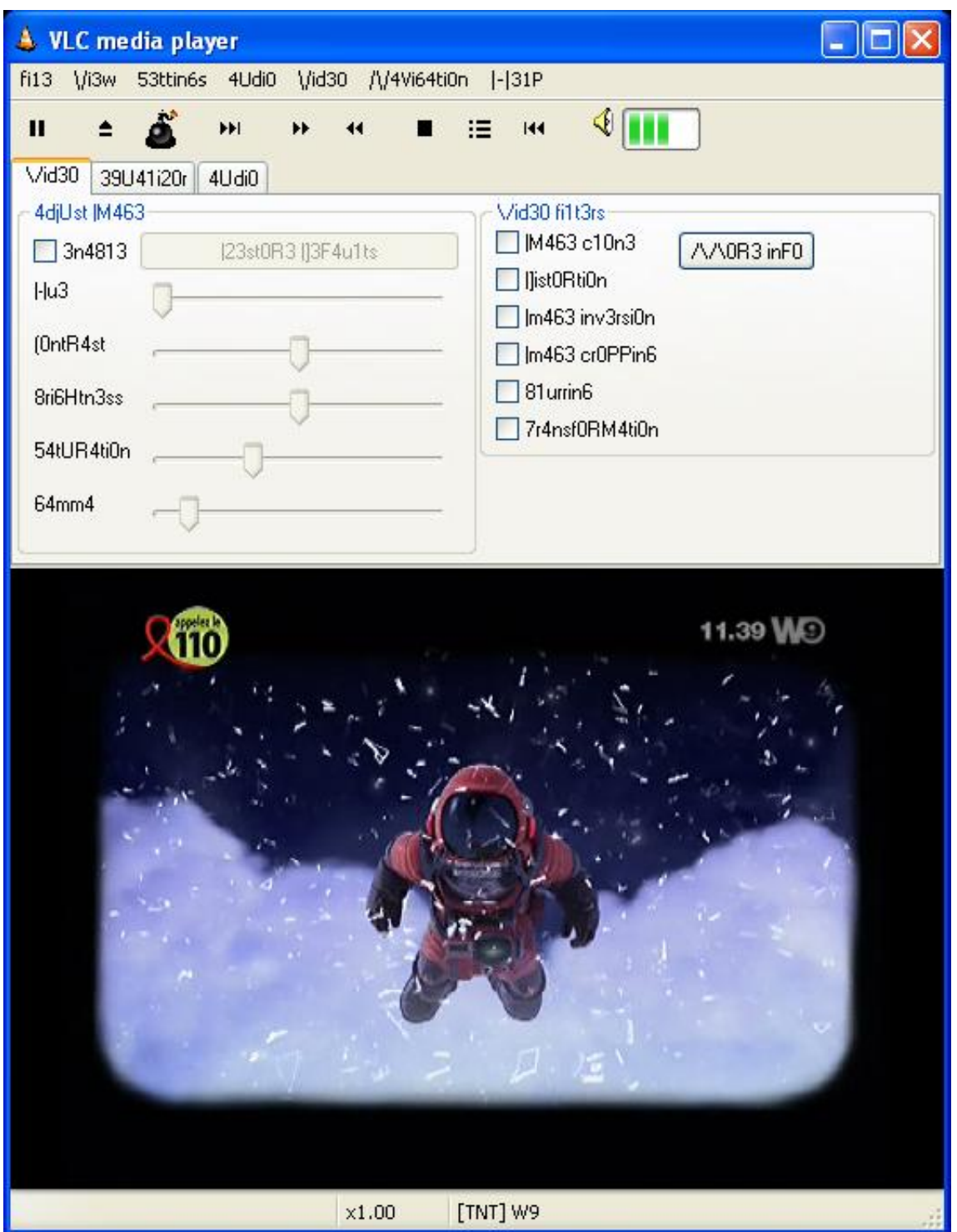

[Internet Explorer 8 Free Download For Apple Mac](https://geags.com/1u230b)

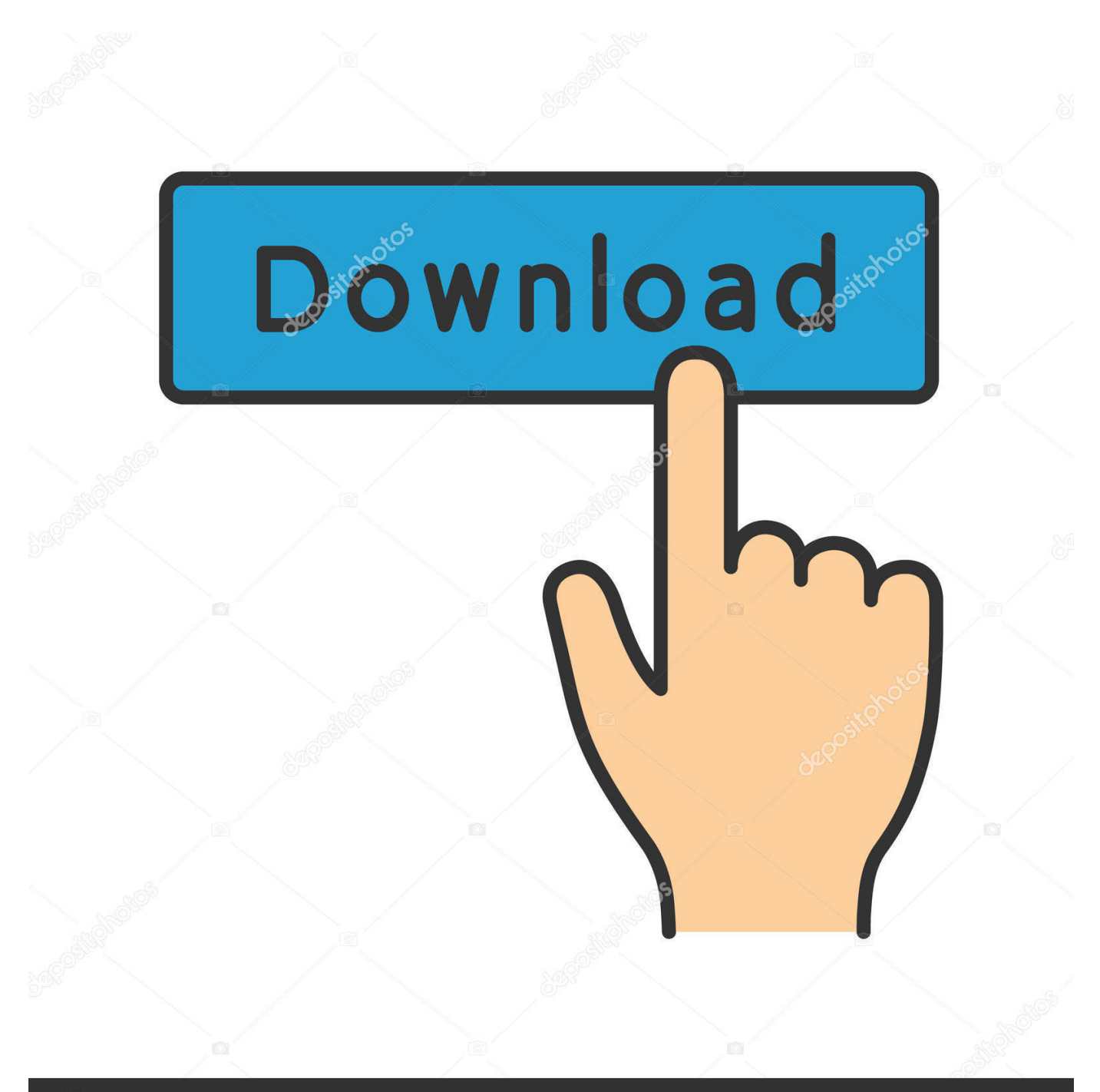

# **@depositphotos**

Image ID: 211427236 www.depositphotos.com 3 Alternatives to Internet Explorer Mac users interested in Best web browser for mac 10.

- 1. internet explorer apple
- 2. internet explorer apple download
- 3. internet explorer apple store

How to Download Internet Explorer for Mac| eHow com How to Download Internet Explorer for Mac.. The last version of Internet Explorer that worked on Mac was for OS X 10 6 8 Snow Leopard which is now obsolete so don't be fooled by any site that claims you can download it still.. Save on MacBook Air and the 13-inch MacBook Pro in our Education Store And get AirPods on us.

#### **internet explorer apple**

internet explorer apple, internet explorer apple tv, internet explorer apple download, internet explorer applet, internet explorer apple store, internet explorer apple ipad, internet explorer apple watch, internet explorer applet support, internet explorer applet not loading, internet explorer apple mac download, internet explorer apple macbook [Echidna Roll Fun](https://compassionate-bassi-b8e2ad.netlify.app/Echidna-Roll-Fun)

Call 1800 92 38 98 macOS CatalinaThe power of Mac Taken further Dedicated apps for music, TV and podcasts.. ShopNewDownload Internet Explorer 8 An internet browser that was created by Microsoft.. And free returns See checkout for delivery dates Learn moreGet help buyingHave a question? Call a Specialist or chat online.. If you have any questions or problems accessing sites that will only work in Internet Explorer on your Mac, let us know in the comments below. [How To](http://tingleramal.epizy.com/How_To_Install_A_Heat_Recovery_Unit.pdf) [Install A Heat Recovery Unit](http://tingleramal.epizy.com/How_To_Install_A_Heat_Recovery_Unit.pdf)

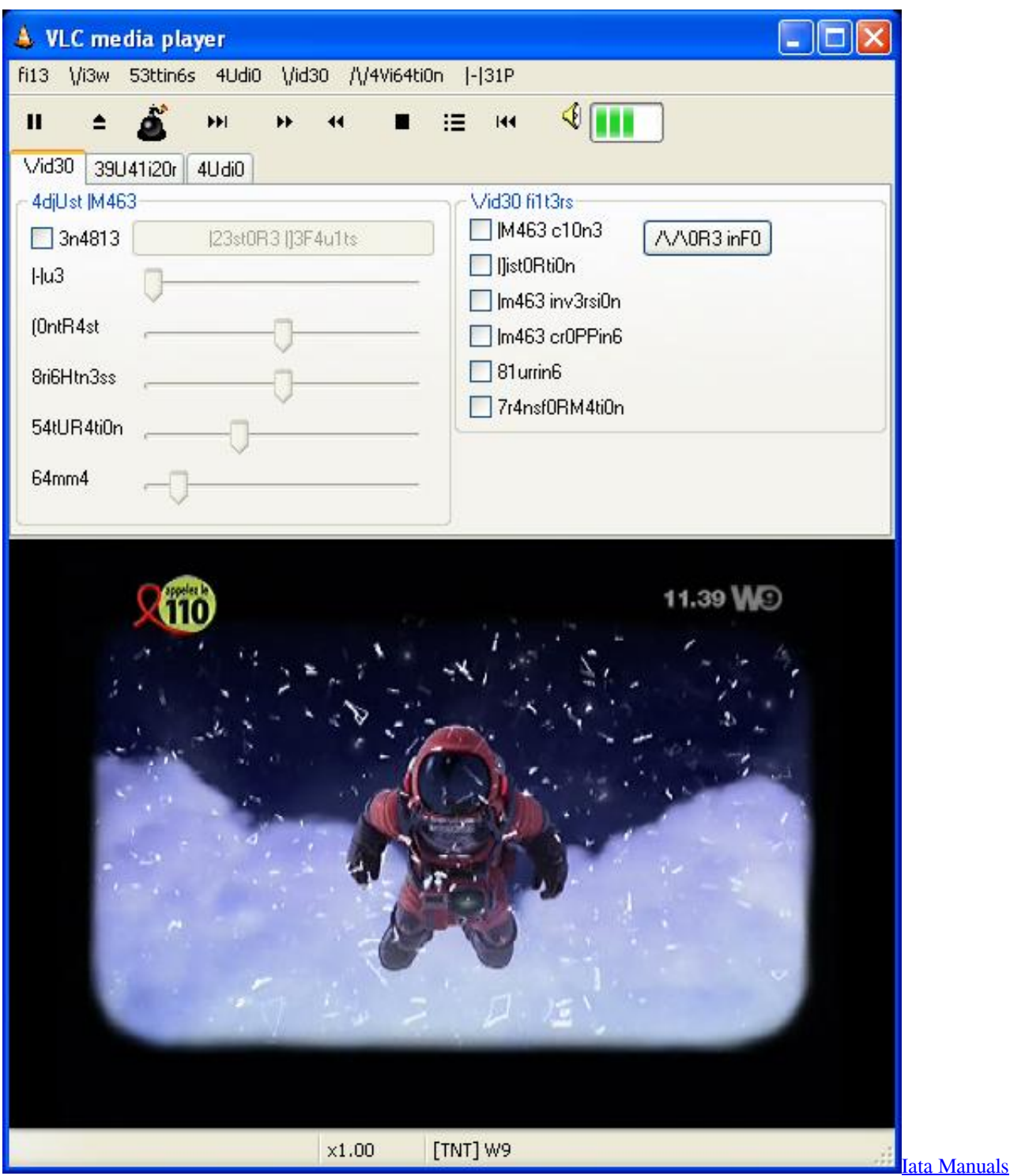

### **internet explorer apple download**

#### [Microsoft Office Autoupdate For Mac Download](https://eager-thompson-deab31.netlify.app/Microsoft-Office-Autoupdate-For-Mac-Download)

 No problem How to view websites on your Mac that require Internet Explorer (or a PC) Need to open up a website that requires Windows or Internet Explorer? Once the default Web browser regardless of platform, Internet Explorer (IE) has lost favor with Mac users, as they tend to use Apple's Safari or Mozilla's Firefox browsers.. IE is still a workable option for Web surfing, and despite the fact that its functionality diminishes every time a new security measure is enabled on websites, it retains a loyal cult following among Mac users.. 6 8 generally download: Firefox 80 0 Free Firefox is one of the most popular web browsers on the

market, providing numerous helpful features and quick speed to millions of users worldwide.. Just trade in your eligible computer for credit or recycle it for free It's good for you and the planet.. 3-inch Retina display1Up to 4-core Intel Core i7 processorUp to 32GB memoryUp to 4TB storage2Up to 10 hours battery life3Touch Bar and Touch IDBacklit Magic Keyboard16-inch Retina display1Up to 8-core Intel Core i9 processorUp to 64GB memoryUp to 8TB storage2Up to 11 hours battery life3Touch Bar and Touch IDBacklit Magic KeyboardApple Trade InTurn the Mac you have into the one you want. [Nicehash Miner For Mac Os](https://goofy-colden-a309ba.netlify.app/Nicehash-Miner-For-Mac-Os.pdf)

## **internet explorer apple store**

[Microsoft Office For Mac Product Key Free Download](https://seesaawiki.jp/ringsihotsprov/d/Microsoft Office For Mac Product Key Free Download healtshane)

Smart new features like Sidecar, powerful technologies for developers, and your favourite iPad apps, now on Mac.. macOS Big SurDoing it all, in all-new ways Free, contactless deliveryOn orders over €40.. However, the Windows 10 maker ceased the development of IE for Mac in 2003, not long after Apple released the Safari browser with the release of Mac OS X 10.. To further complicate matters, Microsoft made the unpopular decision to discontinue Internet Explorer for Mac in 2003, and purged it from its site permanently in 2006.. Once the default Web browser regardless of platform, Internet Explorer (IE) has lost favor with Mac users, as they tend to use Apple's Safari or Mozilla's Firefox browsers.. 3-inch Retina display1Up to 4-core Intel Core i7 processorUp to 16GB memoryUp to 2TB storage2Up to 11 hours battery life3Touch IDBacklit Magic Keyboard13.. 27-inch modeliMacMacBook Air13-inch modelMacBook ProWhich Mac notebook is right for you?13. ae05505a44 [Brother Dsmobile 600 Install Download](https://kcs.instructure.com/eportfolios/248/Brother_Dsmobile_600_Install_Download/Brother_Dsmobile_600_Install_Download)

ae05505a44

[buku penelitian tindakan kelas suharsimi arikunto pdf file](https://esmoufbofun.weebly.com/blog/buku-penelitian-tindakan-kelas-suharsimi-arikunto-pdf-file)